*Università degli Studi di Milano*

*Laurea Specialistica in Genomica Funzionale e Bioinformatica*

#### Array e matrici

*Giorgio Valentini* e –mail: *valentini@dsi.unimi.it*

DSI – Dipartimento di Scienze dell' Informazione Università degli Studi di Milano

1

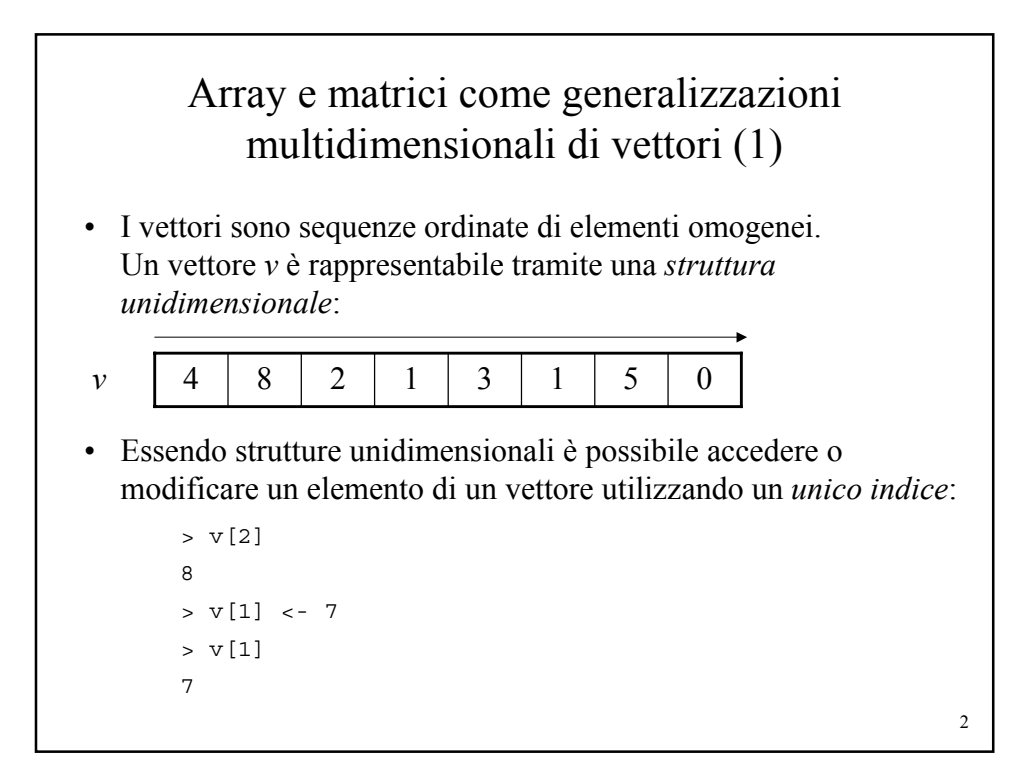

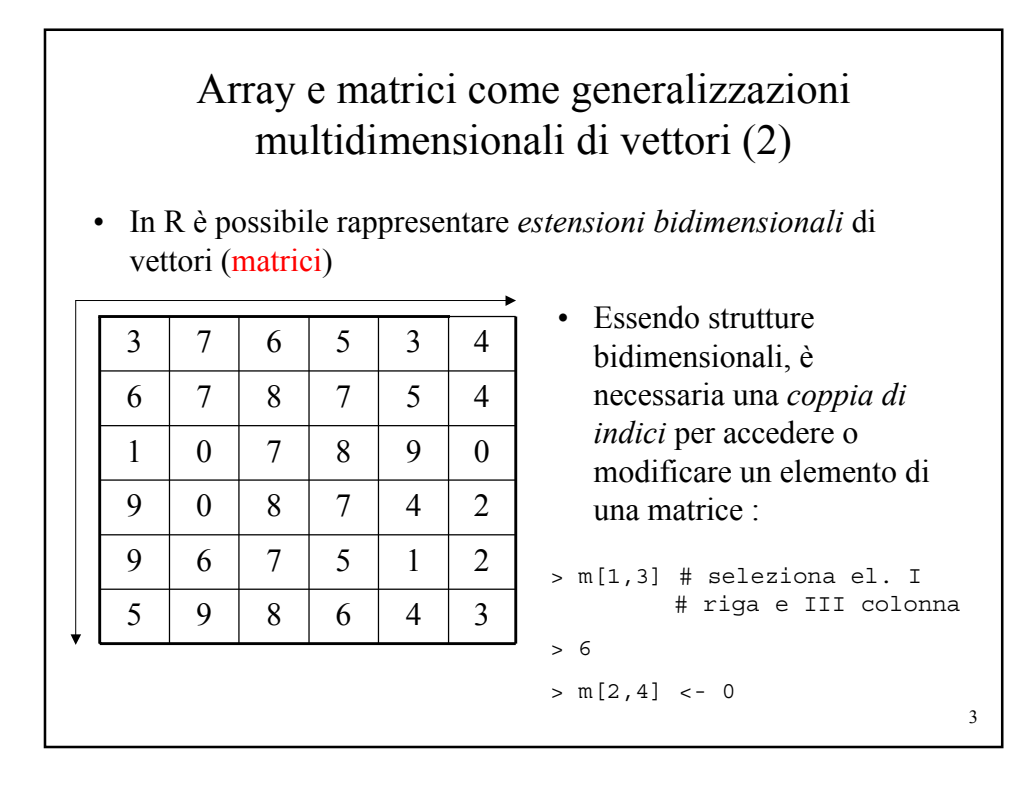

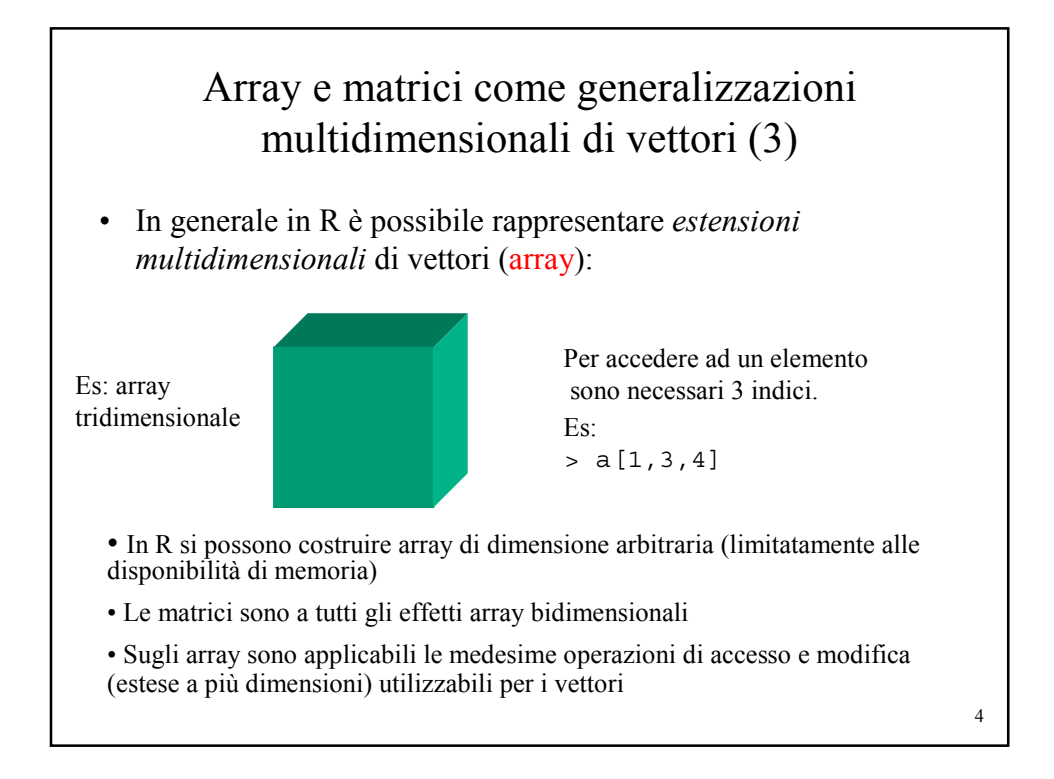

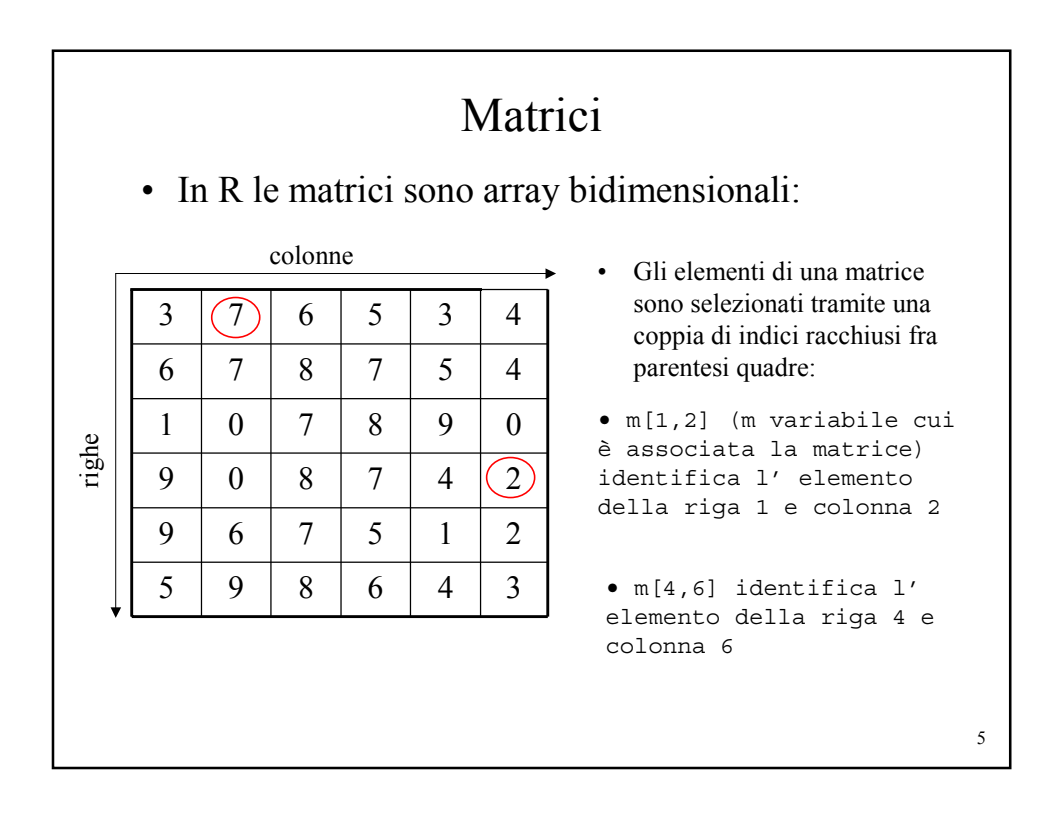

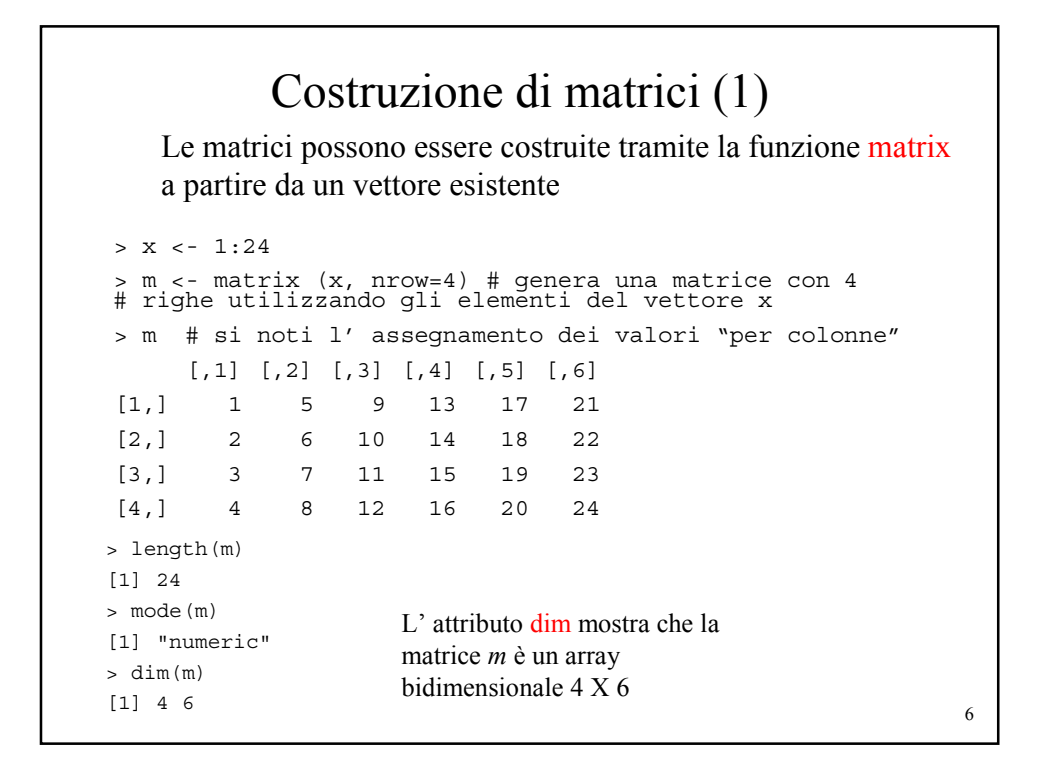

## Costruzione di matrici (2)

La funzione matrix può avere anche altri argomenti:

```
7
> x < -1:12> m <- matrix (x, ncol=4) # si può specificare il n. delle colonne
> m
     [,1] [,2] [,3] [,4][1,] 1 4 7 10
[2,] 2 5 8 11
[3,] 3 6 9 12
> m <- matrix (x, ncol=4, byrow=TRUE) # inserimento el. per righe
> m
     \begin{bmatrix} 1 & 1 & 1 \\ 1 & 2 & 3 \end{bmatrix} \quad \begin{bmatrix} 1 & 3 & 1 \\ 1 & 2 & 3 \end{bmatrix} \quad \begin{bmatrix} 1 & 4 & 1 \\ 4 & 2 & 1 \end{bmatrix}[1,] 1 2 3 4
[2,] 5 6 7 8[3,] 9 10 11 12
> m <- matrix (x, ncol=5) # anche per le matrici si applica
                              # la "regola del riciclo"
Warning message:
data length [12] is not a sub-multiple or multiple of the number of columns [5] in matrix
> m
     [1] [2] [3] [4] [5][1,] 1 4 7 10 1
[2,] 2 5 8 11 2
[3,] 3 6 9 12 3
```
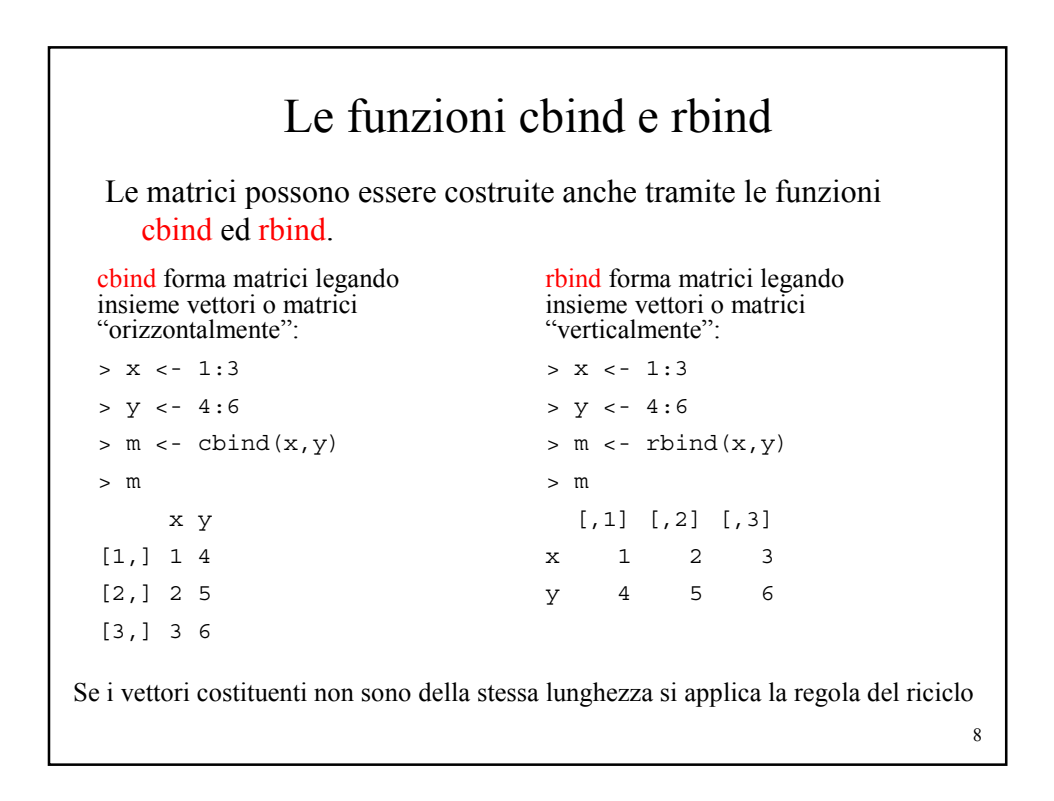

### Costruzione di matrici con cbind per "giustapposizione" di matrici

```
> x < -1:12> y < -13:24> m1<-matrix(x,nrow=3)
> m2<-matrix(y,nrow=3)
> m < - \text{cbind}(m1, m2)> m
    [,1] [,2] [,3] [,4] [,5] [,6] [,7] [,8]
[1,] 1 4 7 10 13 16 19 22
[2,] 2 5 8 11 14 17 20 23
[3,] 3 6 9 12 15 18 21 24
> m2<-matrix(y,nrow=2)
> m <- cbind(m1,m2)
Error in cbind(...) : number of rows of matrices must
  match (see arg 2)
```

```
9
```
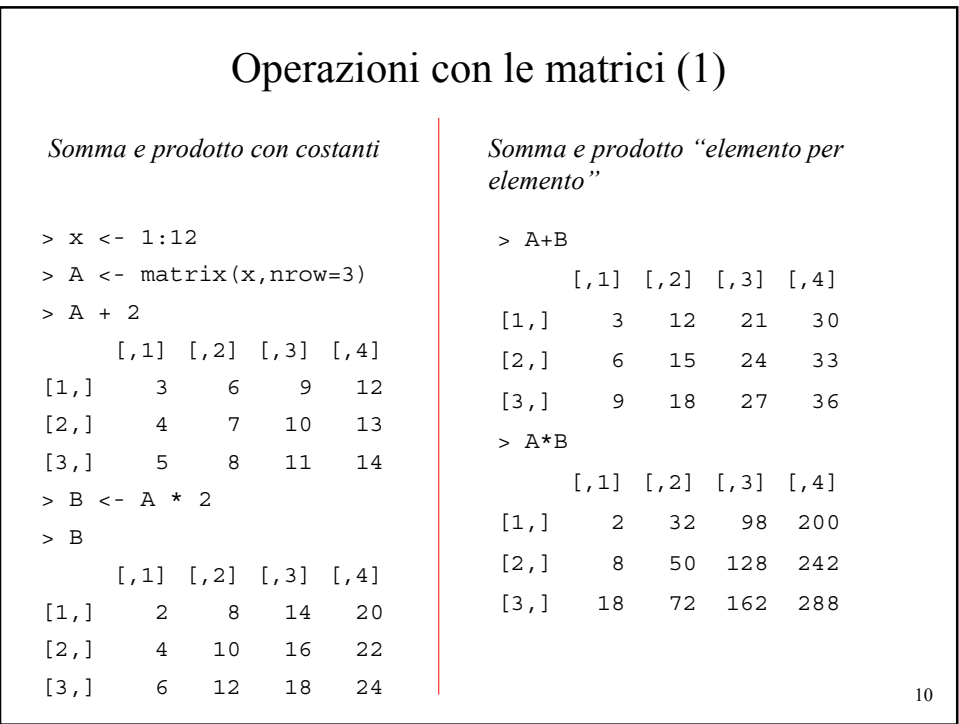

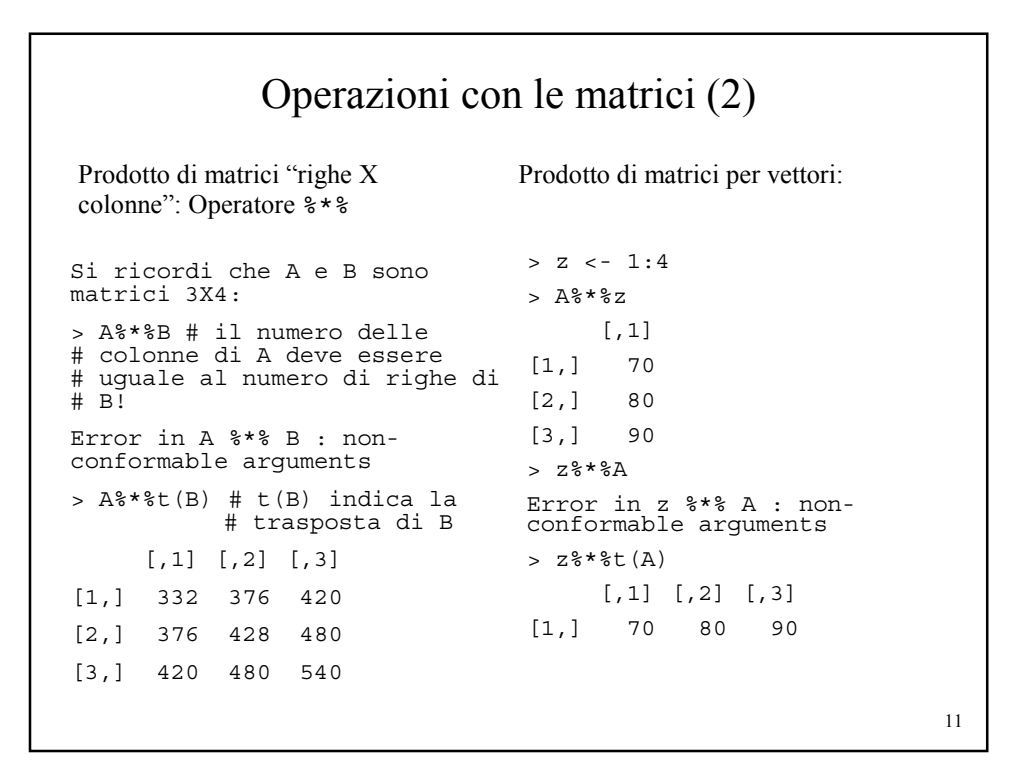

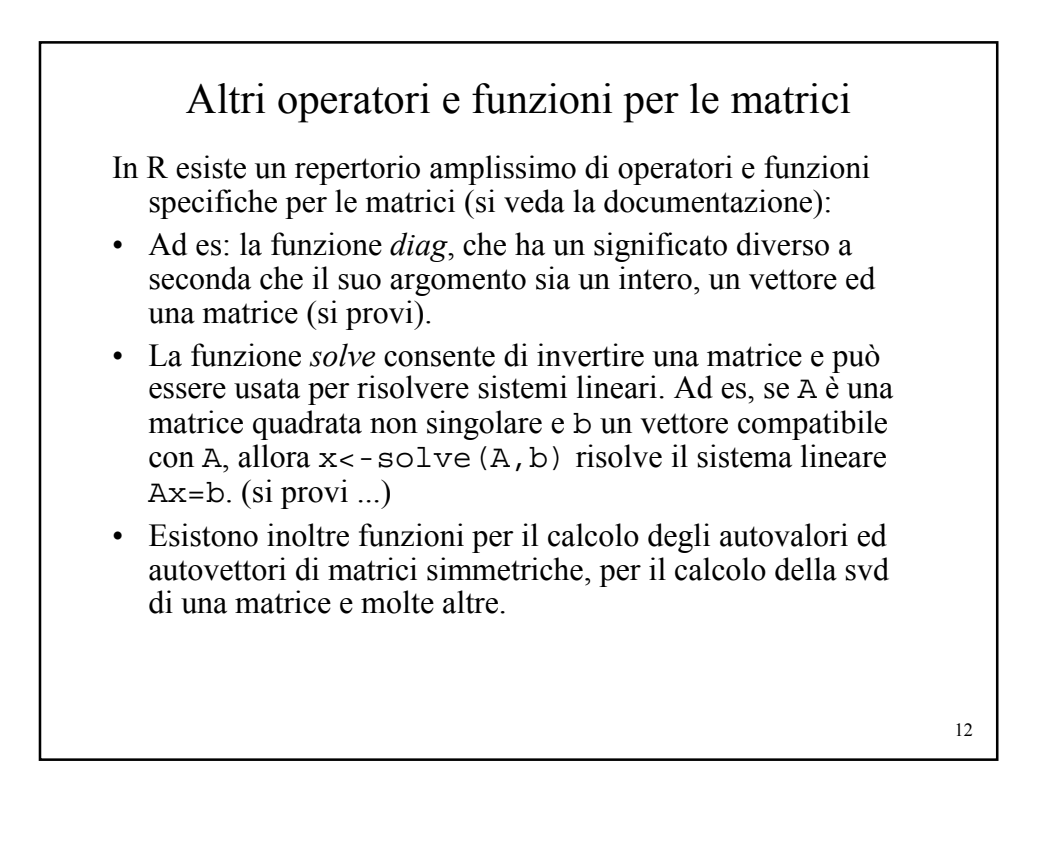

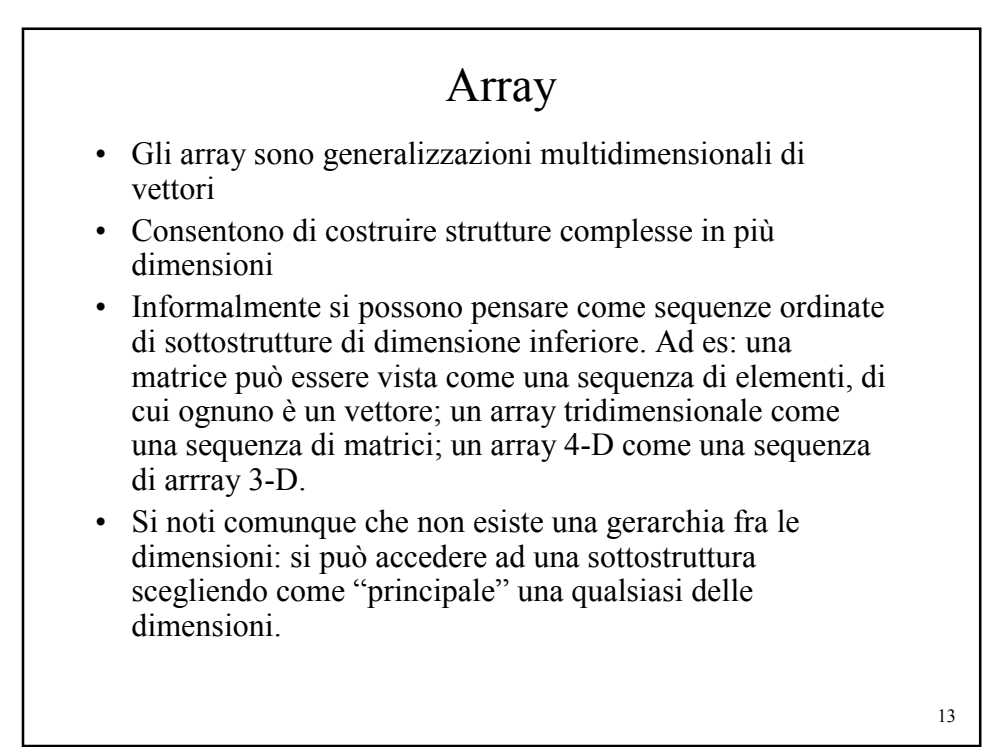

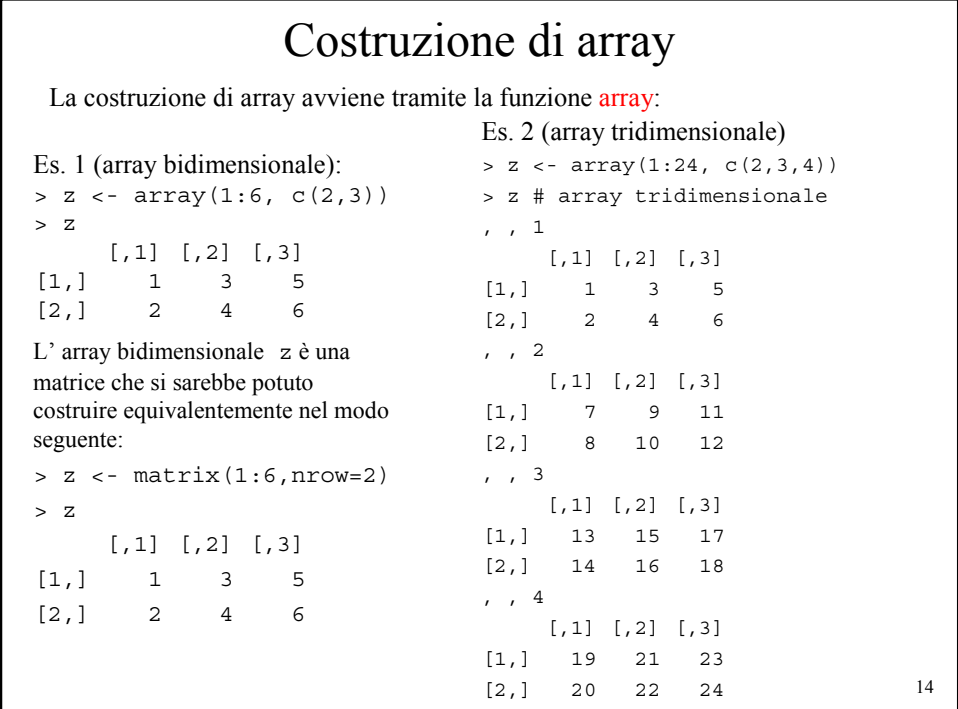

# Sintassi della funzione array array (*vettore di dati, vettore dimensioni, vettore del nome delle dimensioni*) *Vettore dati* : un qualsiasi vettore di dati che viene utilizzato per "riempire" l' array *Vettore dimensioni*: attributo *dim* dell' array, cioè un vettore di lunghezza pari al numero delle dimensioni dell' array che fornisce l' indice massimo per ogni dimensione *Vettore del nome delle dimensioni:* attributo *dimnames* dell' array, cioè lista che fornisce un nome (stringa di caratteri) alle diverse dimensioni.

15

#### 16 Esempi di array (1) > x<-1:12 # vettore dei dati per l' array > d<-c(2,6) # vettore delle dimensioni dell' array (attr.dim) > z<-array(x,d) # costruzione dell' array: il III argomento # dimnames è assente e per default è NULL > z # array bidimensionale 2X6  $\begin{bmatrix} 1 \\ 2 \end{bmatrix}$   $\begin{bmatrix} 2 \\ 3 \end{bmatrix}$   $\begin{bmatrix} 4 \\ 6 \end{bmatrix}$   $\begin{bmatrix} 5 \\ 6 \end{bmatrix}$ [1,] 1 3 5 7 9 11 [2,] 2 4 6 8 10 12 > x # x è un vettore [1] 1 2 3 4 5 6 7 8 9 10 11 12 > dim(x) # come vettore non possiede l' attributo dim [1] NULL > dim(x)<-d # si può assegnare una dimensione ad un vettore ... > x # trasformandolo in un array bidimensionale  $[1,1]$   $[2]$   $[3]$   $[4]$   $[5]$   $[6]$ [1,] 1 3 5 7 9 11 [2,] 2 4 6 8 10 12 > is.array(x) # la funzione is.array conferma che ora x è un array [1] TRUE > dim(x)<-NULL # cancellazione dell' attributo dim > x # x torna ad essere un vettore [1] 1 2 3 4 5 6 7 8 9 10 11 12 > is.array(x) [1] FALSE > is.vector(x) [1] TRUE

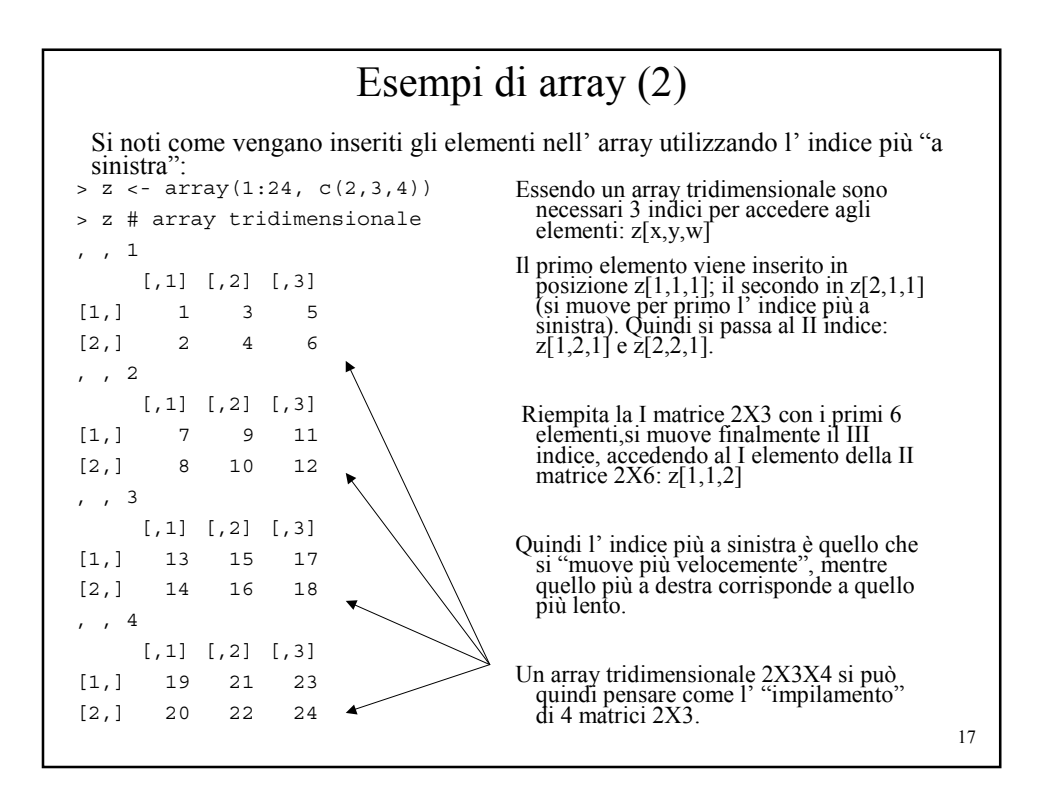

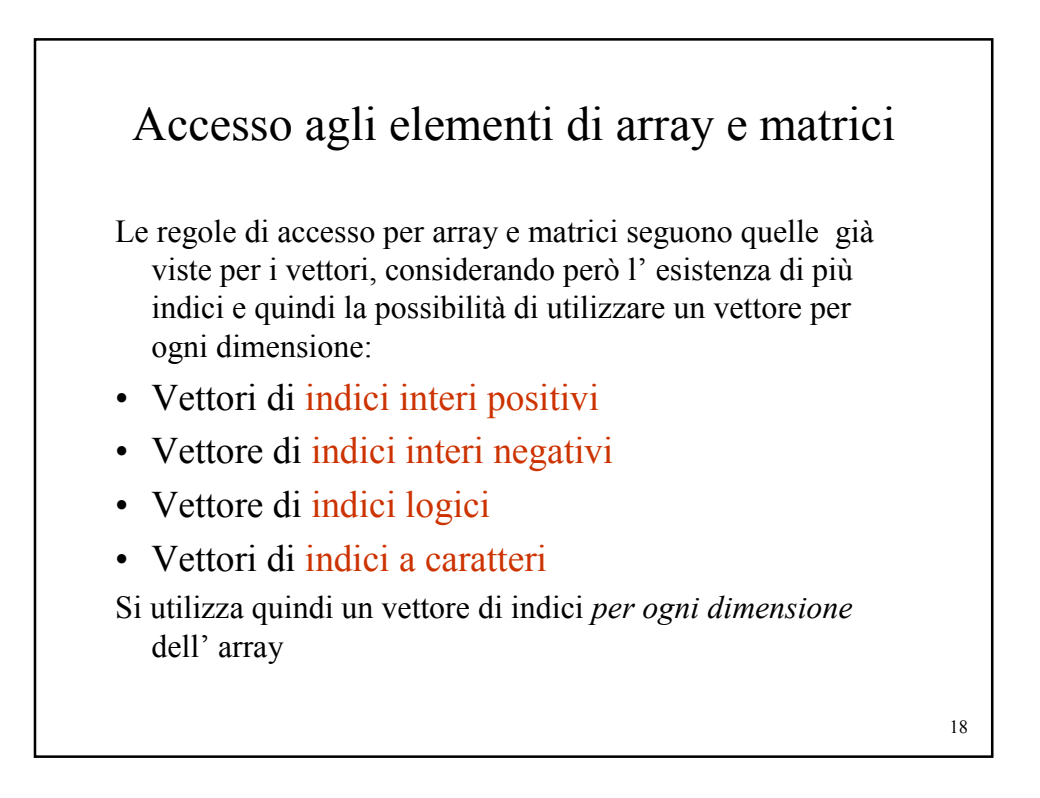

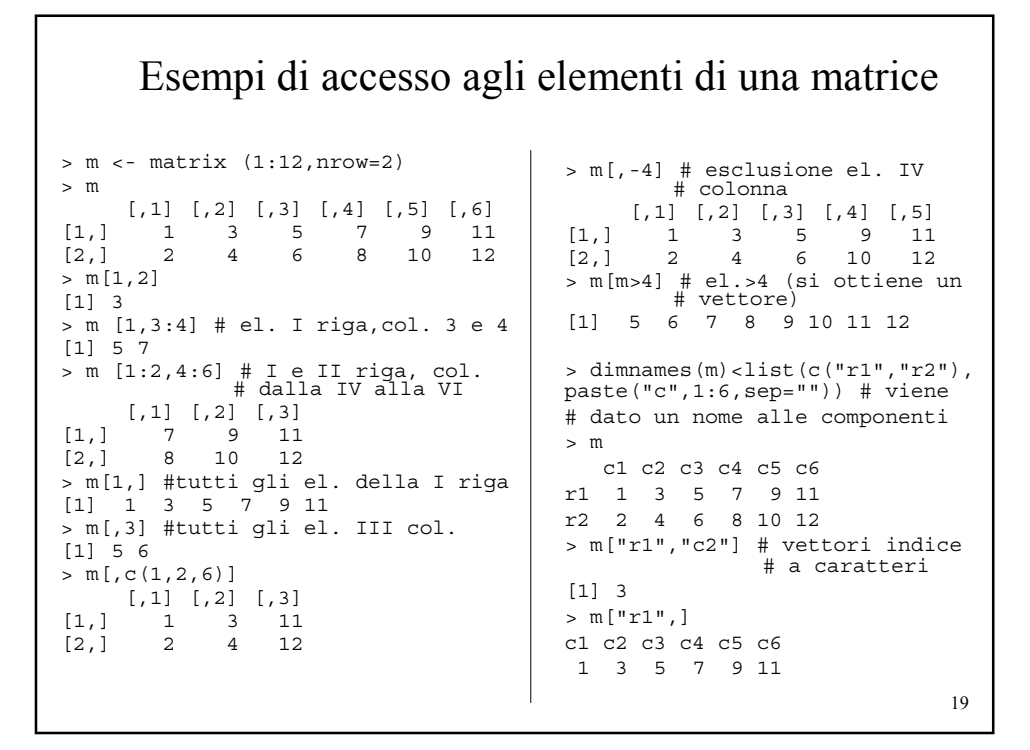

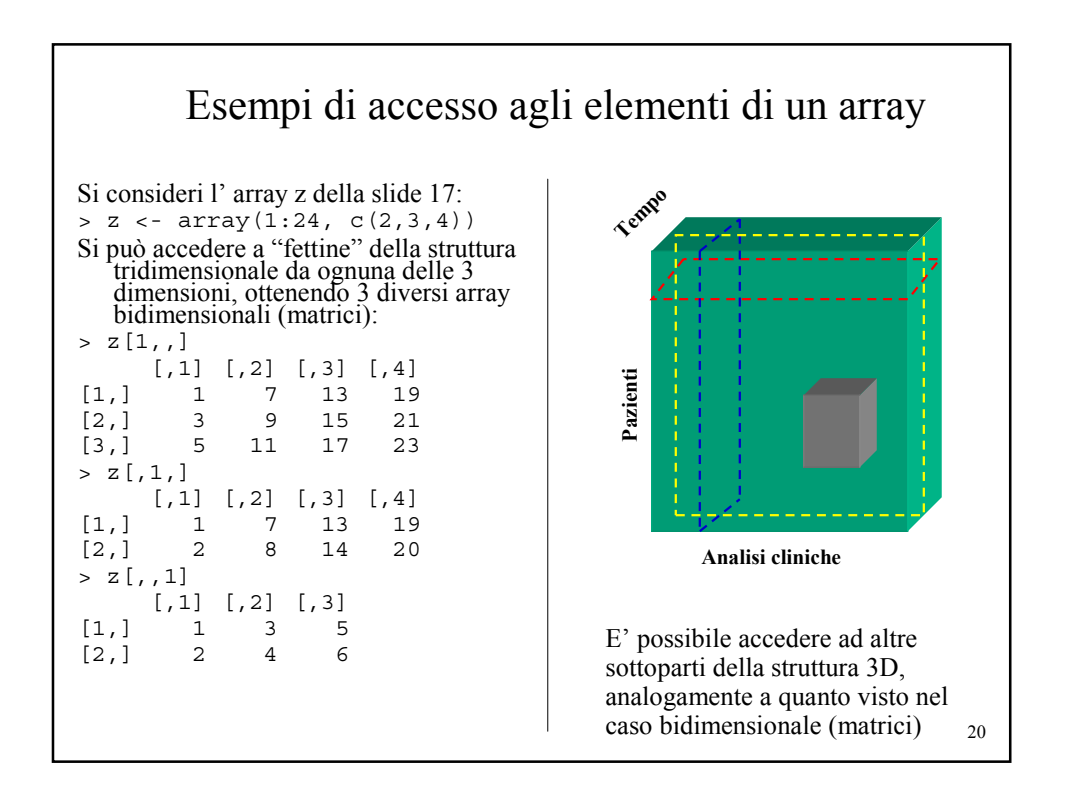

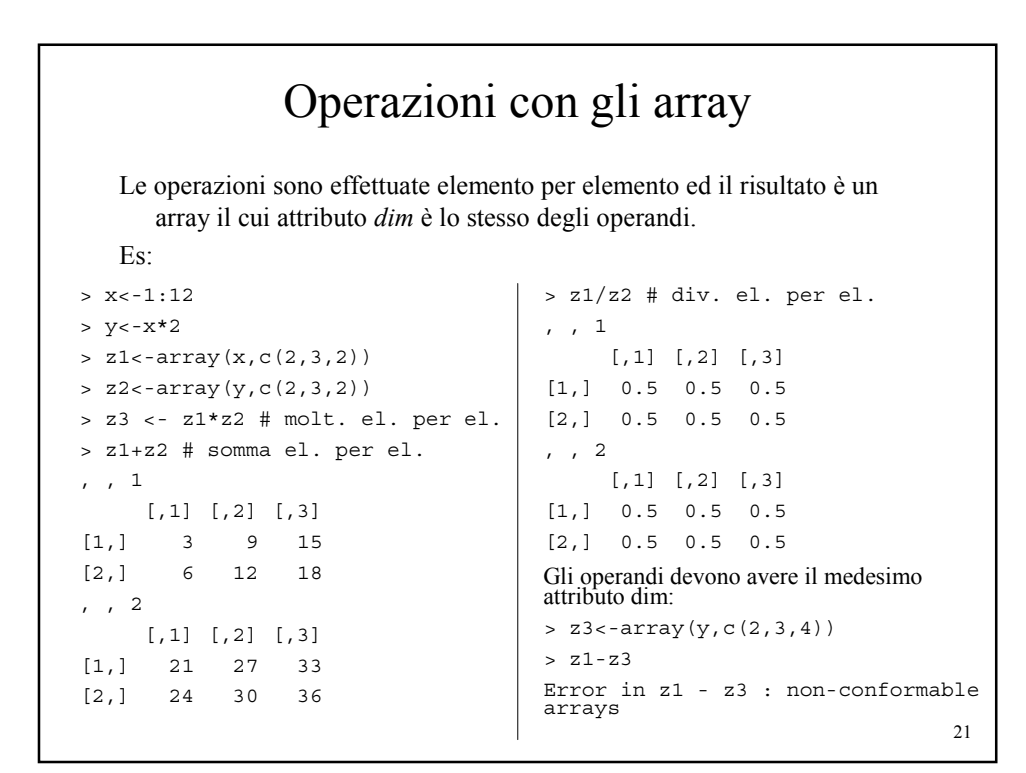

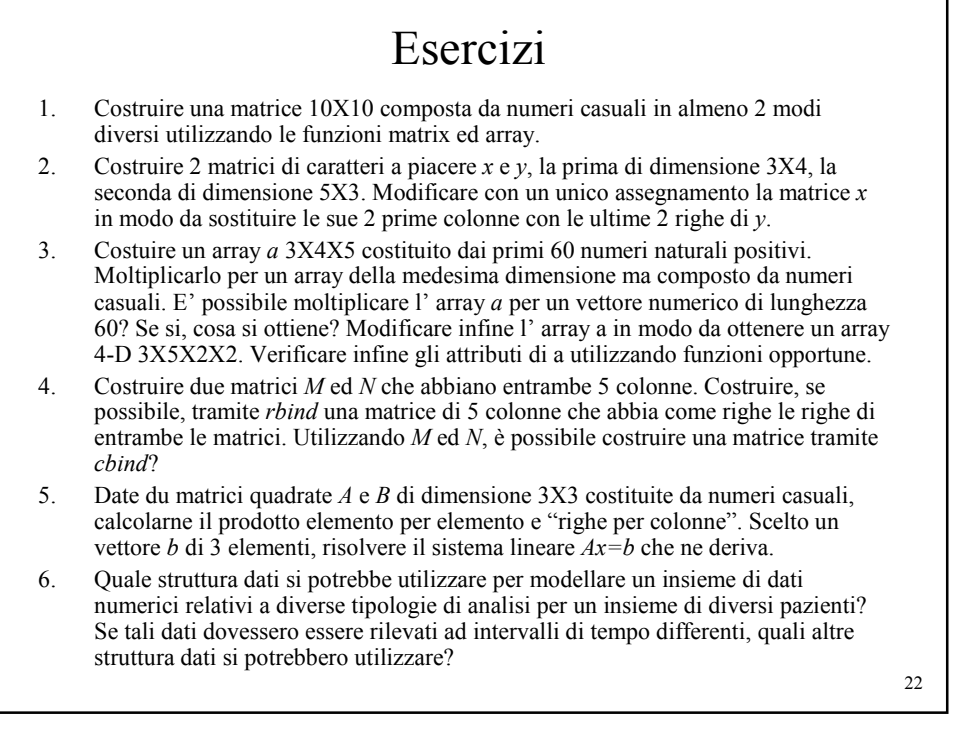